FCT/Unesp – Presidente Prudente Projeto e Análise de Algoritmos Prof. Danilo Medeiros Eler

Exercícios Aula 03 – Parte I <https://daniloeler.github.io/teaching/PAA2020/index.html>

1) Verifique se cada questão abaixo é verdadeira ou falsa.

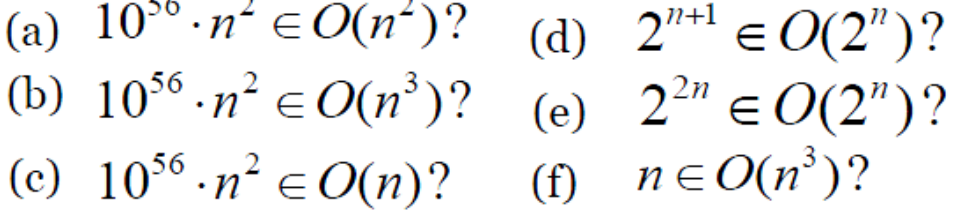

2) Coloque em ordem crescente de complexidade as principais classes de problemas listadas a seguir.

 $O(n!)$ ,  $O(n \log n)$ ,  $O(n)$ ,  $O(\log n)$ ,  $O(1)$ ,  $O(2^n)$ ,  $O(n^3)$ ,  $O(n^2)$ 

3) Expresse a função abaixo em termos da notação assintótica "O".

 $n^3/1000-100n^2-100n+3$ 

4) Analise o algoritmo abaixo e identifique o seu pior caso usando a notação assintótica.

```
exibe_matrix_3D(M)for i \leftarrow 1 to comprimento_x[M]
      for j \leftarrow 1 to comprimento_y[M]
           for k \leftarrow 1 to comprimento_z[M]
              do escreva(M[i][j][k]))
```
5) Apresente a análise detalhada de complexidade do método **main1**. Neste caso, é necessário analisar a complexidade dos métodos **subAlgoritmo01** e **subAlgoritmo02**. Utilize a notação assintótica para indicar a complexidade do algoritmo. Lembre que **size()** é um método que retorna o número de elementos de uma lista.

```
public void main1(ArrayList args){
        subAlgoritmo01();
        double x, y, z;
        for(int i = (1000 + \text{args.size}()); i \ge 0; i-)x=(\text{double})i/2; y=(\text{double})x/2; z=(\text{double})x+y;
                System.out.print(z);
        }
        subAlgoritmo02(args);
}
public void subAlgoritmo01(){
        double x, y, z;
        for(int i = 1000; i >= 0; i--){
                x=i/2; y=x/2; z=x+y;
                System.out.print(z);
        }
}
public void subAlgoritmo02(ArrayList args){
        for(int i = 0; i < args.size(); i++){
                System.out.print(args.get(i));
        }
        for(int i = 0; i < Math.pow(args.size(),10); i++){
                System.out.println("aloAlo");
        }
        double x, y, z;
        for(int i = 1000+Math.pow(args.size(),5); i >= 0; i--){
                x=(\text{double})i/2; y=(\text{double})x/2; z=(\text{double})x+y;
                System.out.print(z);
        }
}
```
6) Conforme o exercício anterior, apresente a análise detalhada de complexidade do algoritmo **main2**. Utilize a notação assintótica para indicar a complexidade. Lembre que **size()** é um método que retorna o número de elementos de uma lista.

```
public void main2(ArrayList args){
       subAlgoritmo01();
       subAlgoritmo02(args);
       subAlgoritmo03(args);
       subAlgoritmo04(args);
```
}

```
public void subAlgoritmo01(){
       double x, y, z;
       for(int i = 1000; i >= 0; i--){
               x=i/2; y=x/2; z=x+y;
               System.out.print(z);
       }
}
public void subAlgoritmo02(ArrayList args){
       for(int i = 0; i < args.size(); i++){
               System.out.print(args.get(i));
       }
       for(int i = 0; i < args.size(); i++){
               System.out.print(args.get(i));
       }
       double x, y, z;
       for(int i = 1000; i >= 0; i--){
               x=(double)i/2; y=(double)x/2; z=(double)x+y;System.out.print(z);
       }
}
public void subAlgoritmo03(ArrayList args){
       for(int i = 0; i < args.size(); i++){
               for(int j = 0; j < args.size(); j++){
                      for(int ki = 0; ki < args.size(); k++){
                              System.out.print("Alo mundo " + i^*i^*k);
                       }
               }
       }
}
public void subAlgoritmo04(ArrayList args){
       for(int i = 0; i < Math.pow(args.size(),2); i++){
               System.out.print("Alo mundo " + i);
       }
}
```
7) Apresente a análise detalhada de complexidade dos subprogramas abaixo. Lembre que **size()** é um método que retorna o número de elementos de uma lista. Utilize a notação assintótica.

```
Pessoa busca(String nome){
  for (int i = 0; i < pessoas.size(); i++){
      if (pessoas.get(i).getNome().equals(nome))
         return pessoas.get(i);
   }
  return null;
```

```
}
a) 
void exibir(String nome){
  Pessoa p = \text{busca}(\text{nome});
  if (p := null) p.exibirDados();
   }
  else{ System.out.println("Pessoa não encontrada");
   }
}
b)
void exibir(String nome){ 
  if (busca(nome) != null){
      busca(nome).exibirDados();
   }
   else{
       System.out.println("Pessoa não encontrada");
   }
}
c)
void atualizar(String nome, int idade, float salario){ 
   Pessoa p = \text{busca}(\text{nome});
  if (p := null) p.setIdade(idade);
      p.setSalario(salario);
   }
  else{
       System.out.println("Pessoa não encontrada");
   }
}
d)
void atualizar(String nome, int idade, float salario){ 
  if (busca(nome) != null){
      busca(nome).setIdade(idade);
      busca(nome).setSalario(salario);
   }
  else{
       System.out.println("Pessoa não encontrada");
   }
}
```
8) Apresente a análise detalhada de complexidade dos subprogramas abaixo. Utilize a notação assintótica para apresenta a análise.

**Algoritmo** UnicoElemento (A, n) //Determina se todos os elementos de um dado vetor são distintos //**Entrada:** um vetor **A** e o número de elementos do vetor **n //Saída:** retorna "verdadeiro" se todos os elementos em **A** são distintos e "falso" caso contrário

**Para** i = 1 **até** n – 1 **faça Para** j = i+1 **até** n **faça Se** A[i] = A[j] **retorne** falso **retorne** verdadeiro